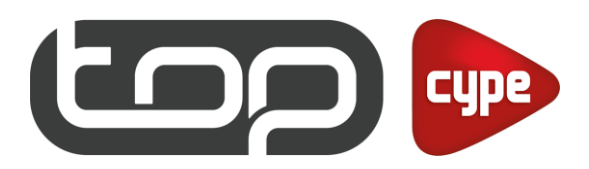

## O VER VIDEO

# CYPECAD: CÁLCULO DE ESTRUTURAS DE EDIFÍCIOS

Cálculo tridimensional de estruturas de betão armado de edifícios.

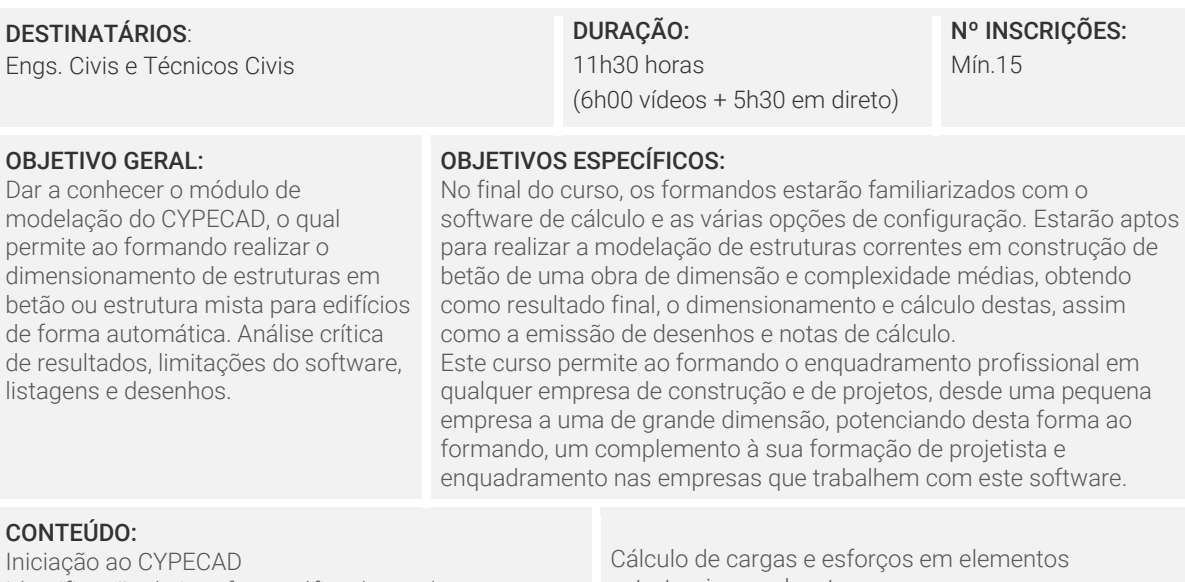

### C<sub>C</sub>

Iniciação ao CYPECAD Identificação do interface gráfico, barra de ferramentas, configuração das opções gerais área de trabalho e criação de máscaras. Criação de elementos estruturais (sapatas, vigas, pilares, muros, lajes, escadas…) Modelação Estrutural com análise 3D para visualização completa de forma a corrigir eventuais erros. Introdução de ações, análise de ações Combinação automática de ações Atribuição de cargas e hipóteses de cargas

Carga Permanente, Sobrecarga, Vento, Neve e Sismo Estado limite último e estado limite de serviço

estruturais, envolventes Obtenção de memória de cálculo Análise de resultados e listas Geração de desenhos e exportação para AutoCad

Vídeo Aulas: Exercício 1 – Projeto Moradia Cobertura Plana Exercício 2 – Projeto Moradia Cobertura Inclinada

Aulas Online Presenciais: 0h30 aula de apresentação 4h00 aulas para esclarecimento de dúvidas 1h00 aula BIMserver e a Realidade Aumentada

## MÉTODOS E TÉCNICAS

O curso tem uma componente teórica, apoiada na execução de 2 projetos completos, utilizando em contexto real. Pretende-se que o formando adquira conhecimento no processamento dos dados, cálculo e análise estrutural utilizando todas as ferramentas que o software potência.

#### FORMADOR

Flavia Prado

Flavia Prado é licenciada em Engenharia Civil pelo Instituto Politécnico de Setúbal (IPS), membro efetivo da Ordem dos Engenheiros Técnicos com Cédula Profissional N.º 11614. Apresenta um percurso voltado para a coordenação de projetos de especialidades, incluindo Estruturas de betão e metálicas, utilizando cálculo de estruturas de média envergadura recorrendo ao software de cálculo automático.

Sócia gerente da Prado Engenharia, gabinete de projetos de engenharia em Portugal.

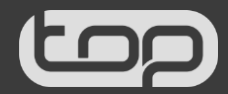